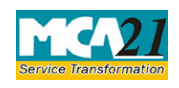

Instruction Kit for eForm INC-4 (One Person Company - Change in Member/ Nominee)

# **Table of Contents**

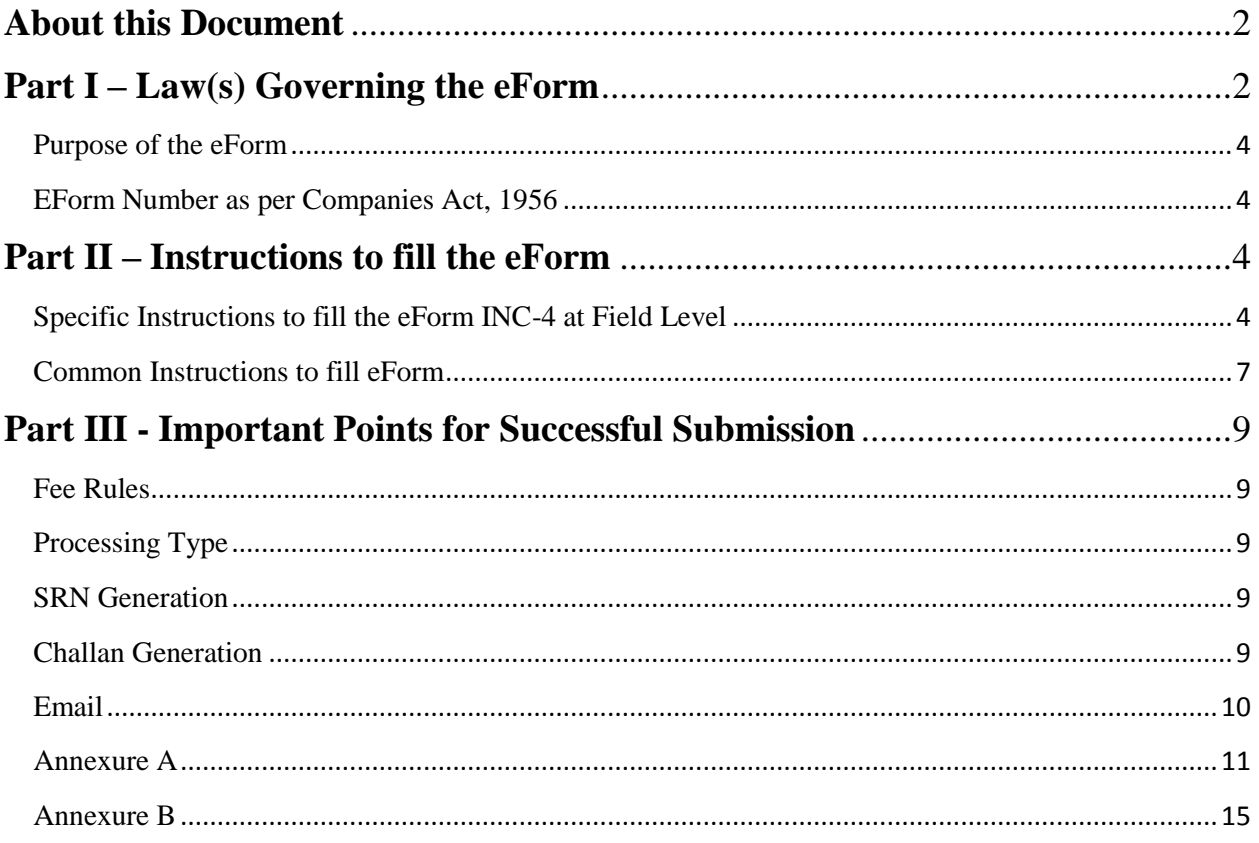

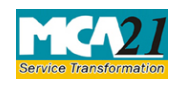

(One Person Company - Change in Member/ Nominee)

### <span id="page-1-0"></span>**About this Document**

The Instruction Kit has been prepared to help you file eForms with ease. This documents provides references to law(s) governing the eForms, instructions to fill the eForm at field level and common instructions to fill all eForms. The document also includes important points to be noted for successful submission.

User is advised to refer instruction kit specifically prepared for each eForm.

This document is divided into following sections:

Part I – Laws [Governing the eForm](#page-1-1)

Part II – [Instructions to fill](#page-3-4) the eForm

Part III – Important Points for Successful Submission

*Click on any section link to refer to the section.*

## <span id="page-1-1"></span>**Part I – Law(s) Governing the eForm**

#### Section and Rule Number(s)

eForm INC-4 is required to be filed pursuant to Section 3(1) of the Companies Act, 2013 and Rule 4(4), (5), (6) of Companies(Incorporation) Rules, 2014 which are reproduced for your reference.

#### **Section 3:**

(1) A company may be formed for any lawful purpose by—

- a) seven or more persons, where the company to be formed is to be a public company;
- b) two or more persons, where the company to be formed is to be a private company; or
- c) one person, where the company to be formed is to be One Person Company that is to say, a private company, by subscribing their names or his name to a memorandum and complying with the requirements of this Act in respect of registration:

Provided that the memorandum of One Person Company shall indicate the name of the other person, with his prior written consent in the prescribed form, who shall, in the event of the subscriber's death or his incapacity to contract become the member of the company and the written consent of such person shall also be filed with the Registrar at the time of incorporation of the One Person Company along with its memorandum and articles:

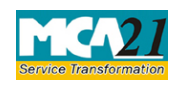

(One Person Company - Change in Member/ Nominee)

Provided further that such other person may withdraw his consent in such manner as may be prescribed:

Provided also that the member of One Person Company may at any time change the name of such other person by giving notice in such manner as may be prescribed:

Provided also that it shall be the duty of the member of One Person Company to intimate the company the change, if any, in the name of the other person nominated by him by indicating in the memorandum or otherwise within such time and in such manner as may be prescribed, and the company shall intimate the Registrar any such change within such time and in such manner as may be prescribed:

Provided also that any such change in the name of the person shall not be deemed to be an alteration of the memorandum.

### **Rule 4**:

(4) The company shall within thirty days of receipt of the notice of withdrawal of consent under sub-rule (3) filed with the Registrar, a notice of such withdrawal of consent and the intimation of the name of another person nominated by the sole member in **Form INC-4** along with fee as provided in **Companies (Registration offices and fees) Rules, 2014** and the written consent of such another person so nominated in **Form INC-3**

(5) For the purposes of third proviso of sub-section (1) of section 3, the subscriber or member of a One Person Company may, by intimation in writing to the company, change the name of the person nominated by him at any time for any reason including in case of death or incapacity to contract of nominee and nominate another person after obtaining the prior consent of such another person in Form **INC-3**.

Provided that the company shall, on the receipt of such intimation, file with the Registrar, a notice of such change in Form No **INC-4** along with fee as provided in **Companies (Registration offices and fees) Rules, 2014** and with the written consent of the new nominee in Form **INC-3** within 30 days of receipt of intimation of the change.

(6) Where the sole member of One Person Company ceases to be the member in the event of death or incapacity to contract and his nominee becomes the member of such One Person Company, such new member shall nominate within fifteen days of becoming member, a person who shall in the event of his death or his incapacity to contract become the member of such company, and the company shall file with the Registrar an intimation of such cessation and nomination in Form **INC-4** along with the fee as provided in **Companies (Registration offices** 

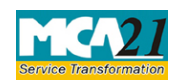

(One Person Company - Change in Member/ Nominee)

**and fees) Rules, 2014** within 30 days of the change in membership and with the prior written consent of the person so nominated in Form **INC-3**

#### <span id="page-3-0"></span>Purpose of the eForm

Member of One Person Company is required to nominate a person, after obtaining his/her prior written consent, who will become the member of such OPC in the event of member's death or incapacity to contract. This form is filed in case there is any change in the nominee of the OPC by personal withdrawal of consent by the nominee himself, or change in the nominee by the member, or in case of cessation of member due to various reasons.

#### <span id="page-3-1"></span>EForm Number as per Companies Act, 1956

<span id="page-3-4"></span>This eForm INC-4 has been introduced in the Companies Act, 2013

## <span id="page-3-2"></span>**Part II – Instructions to fill the eForm**

### <span id="page-3-3"></span>Specific Instructions to fill the eForm INC-4 at Field Level

Instructions to fill the eForm are tabulated below at field level. Only important fields that require detailed instructions to be filled in eForm are explained. Self-explanatory fields are not discussed.

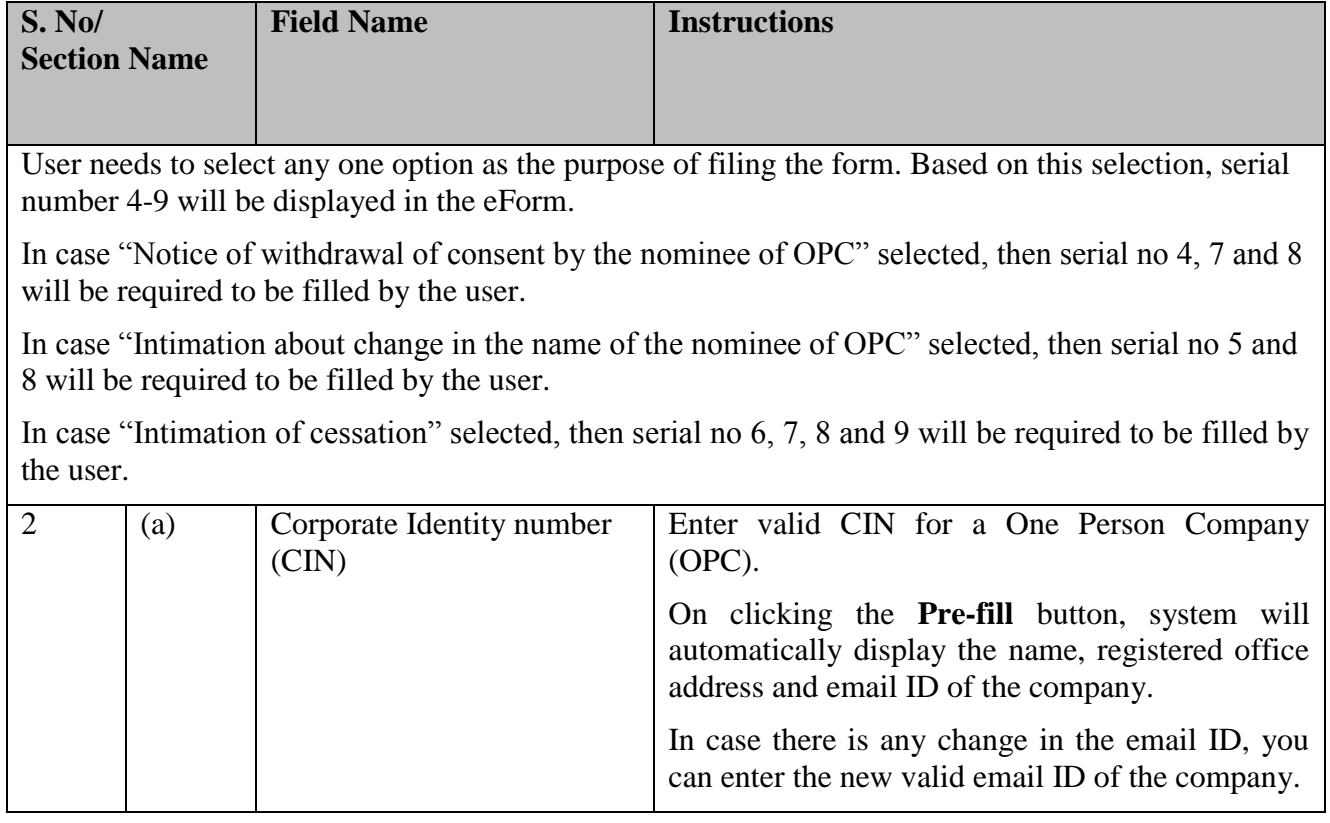

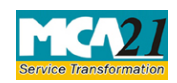

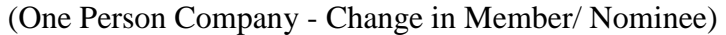

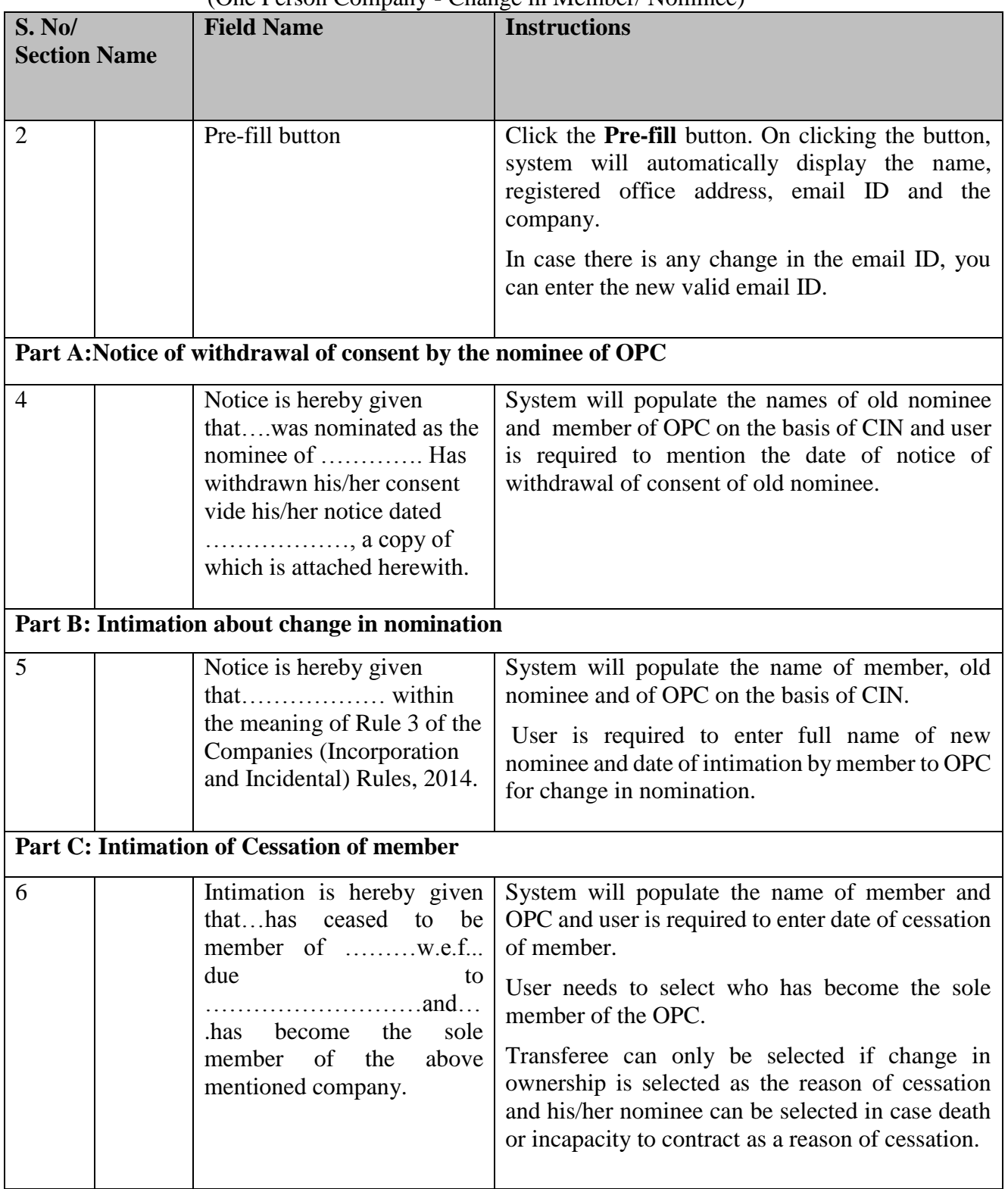

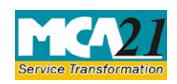

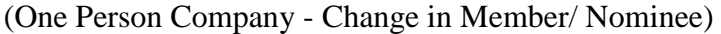

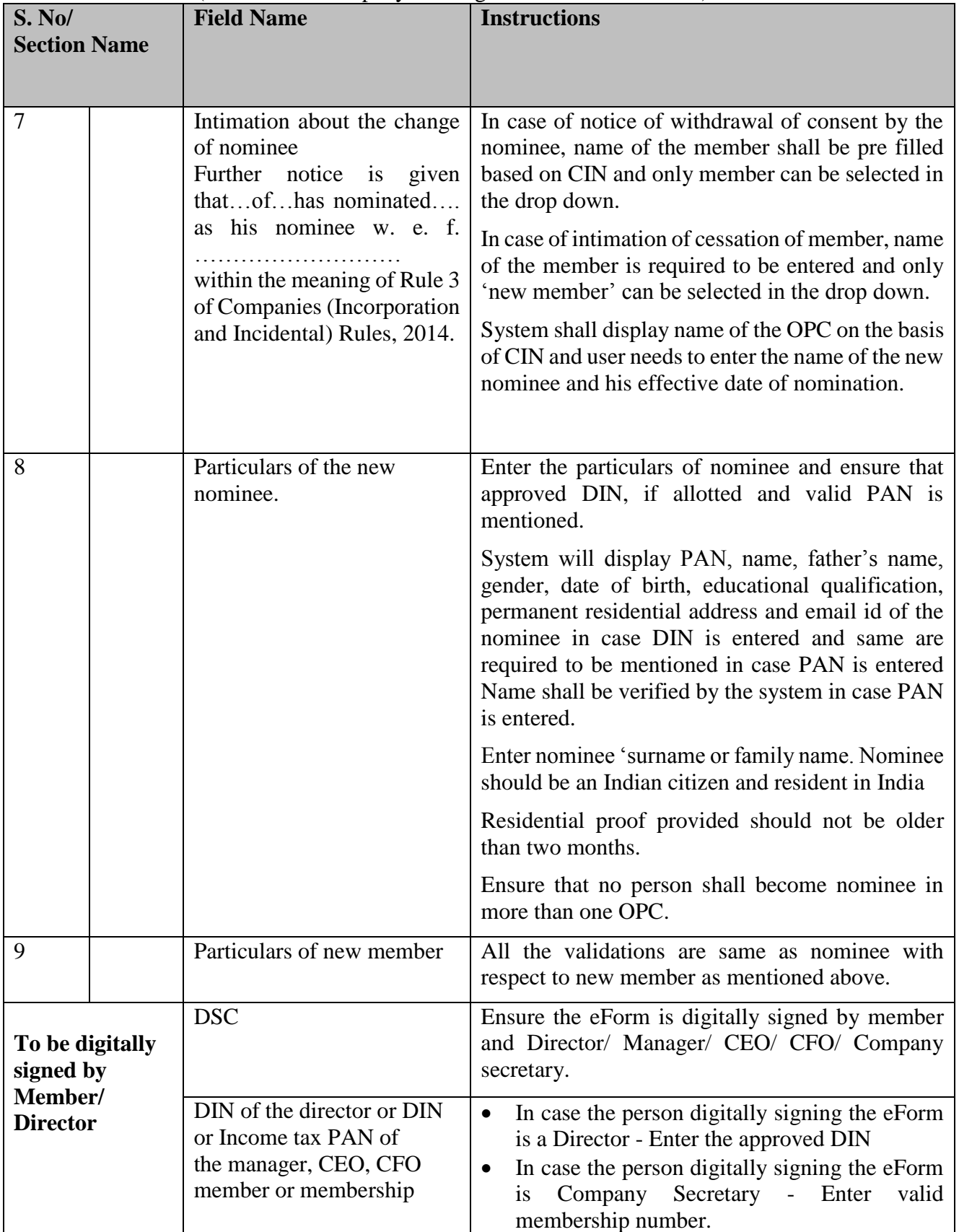

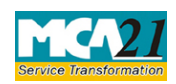

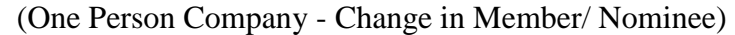

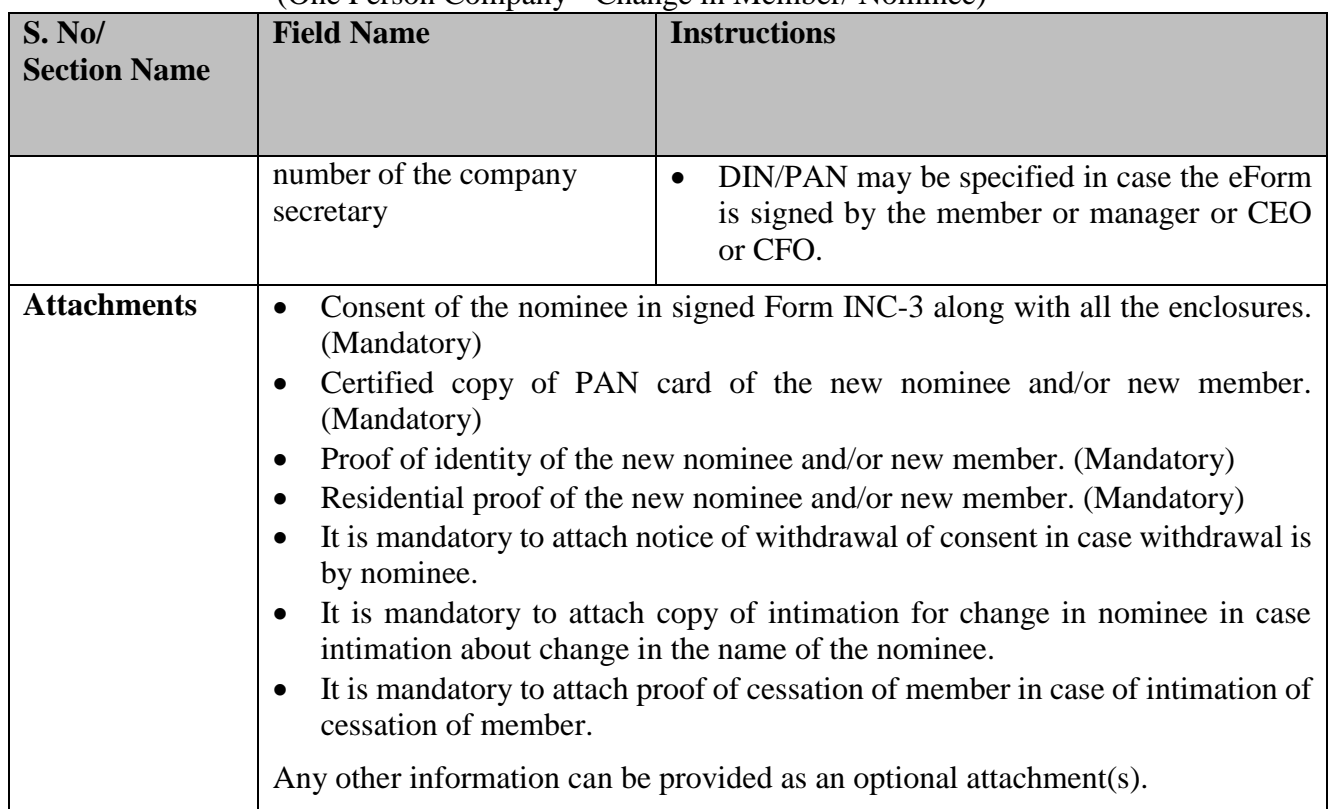

### <span id="page-6-0"></span>Common Instructions to fill eForm

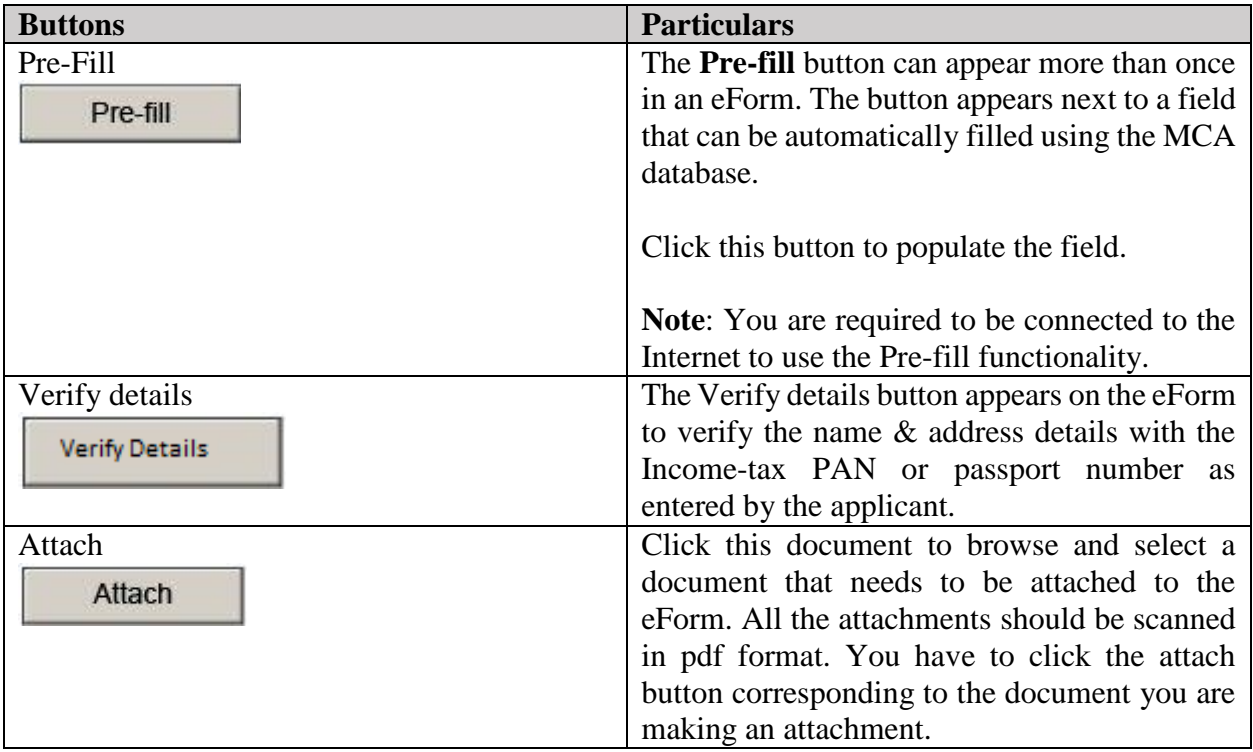

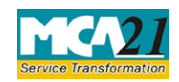

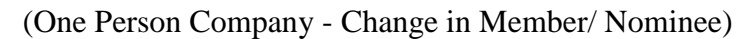

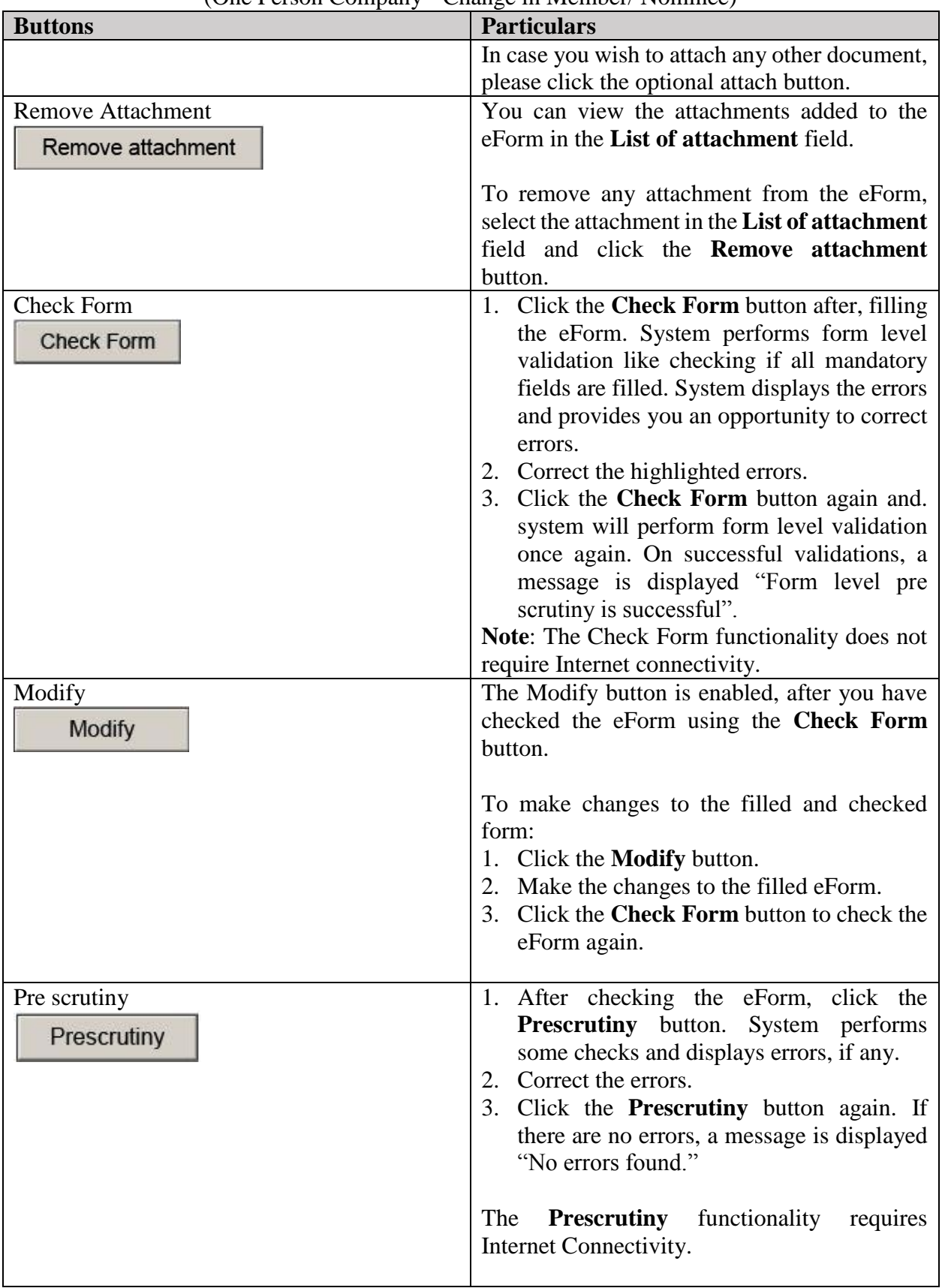

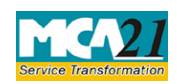

(One Person Company - Change in Member/ Nominee)

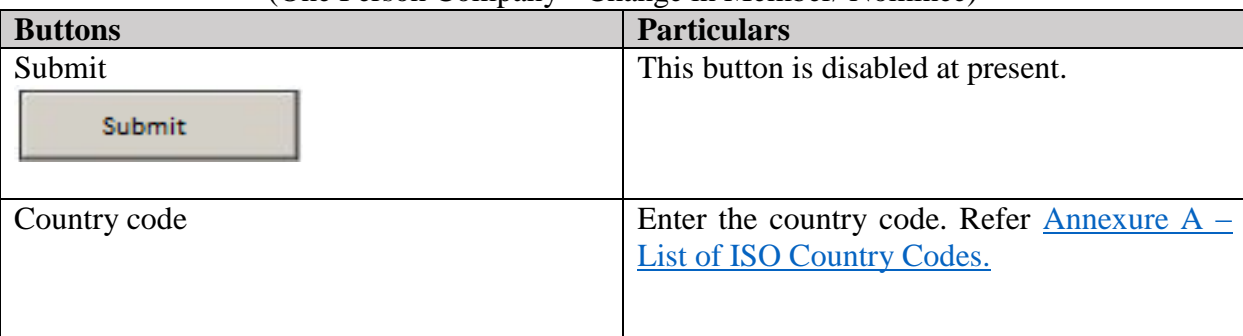

## <span id="page-8-0"></span>**Part III - Important Points for Successful Submission**

#### <span id="page-8-1"></span>Fee Rules

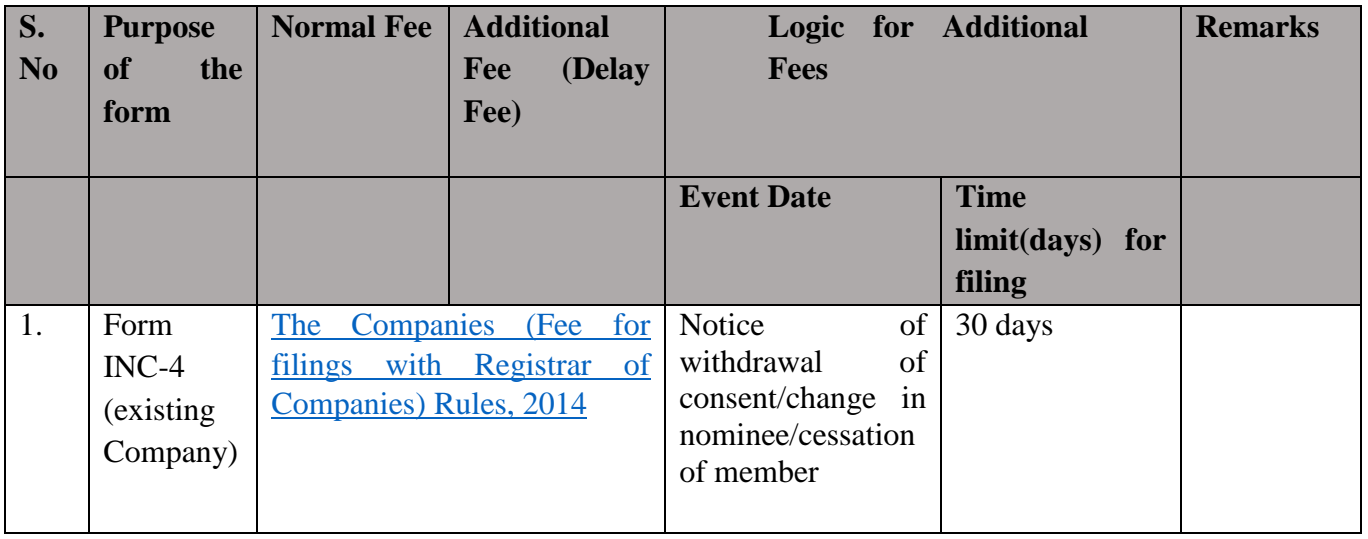

Fees payable is subject to changes in pursuance of the Act or any rule or regulation made or notification issued thereunder.

#### <span id="page-8-2"></span>Processing Type

The eForm will be auto approved.

#### <span id="page-8-3"></span>SRN Generation

On successful submission of the eForm INC-4, SRN will be generated and shown to the user which will be used for future correspondence with MCA.

#### <span id="page-8-4"></span>Challan Generation

On successful submission of the eForm INC-4, Challan will be generated depicting the details of the fees paid by the user to the Ministry. It is the acknowledgement to the user that the eForm has been filed.

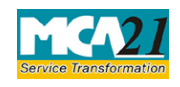

(One Person Company - Change in Member/ Nominee)

### <span id="page-9-0"></span>Email

When an eForm is approved/rejected by the authority concerned, an acknowledgement of approval/rejection with related documents, if any is sent to the user in the form of an email to the email id of the company.

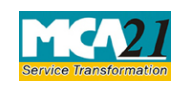

(One Person Company - Change in Member/ Nominee)

#### <span id="page-10-0"></span>Annexure A

## List of ISO Country Codes

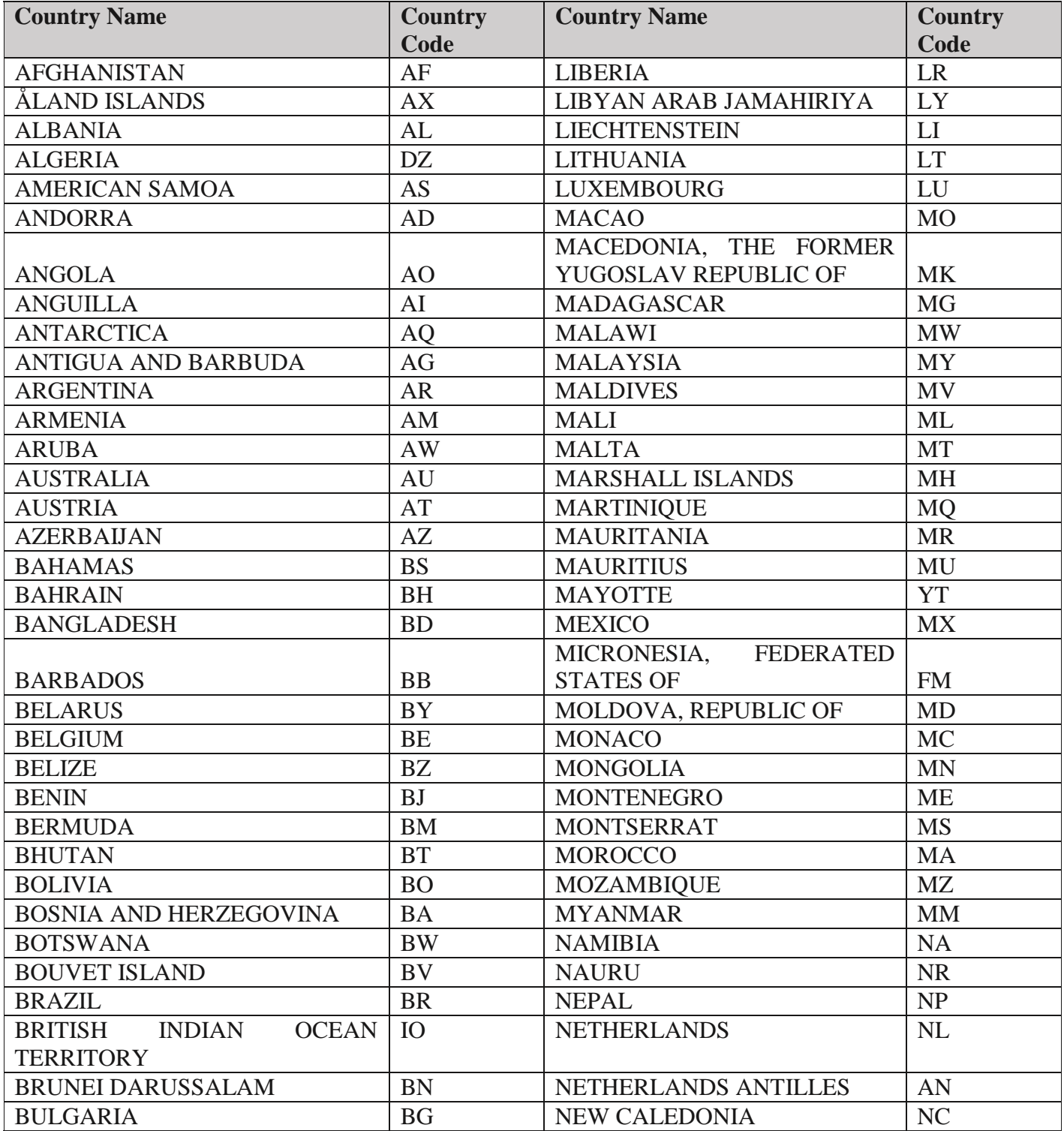

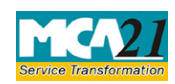

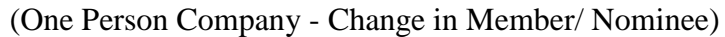

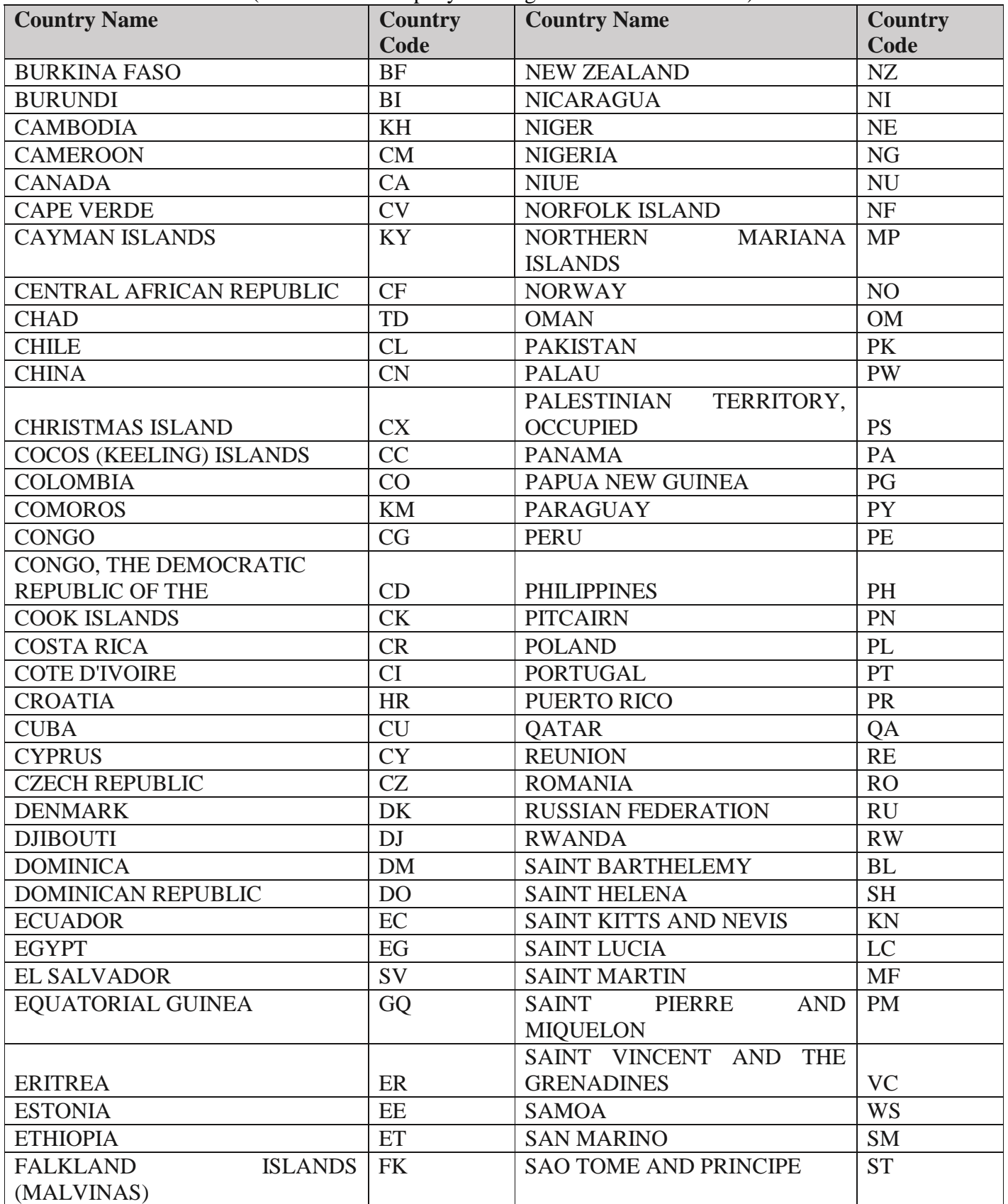

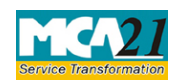

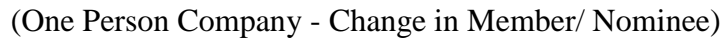

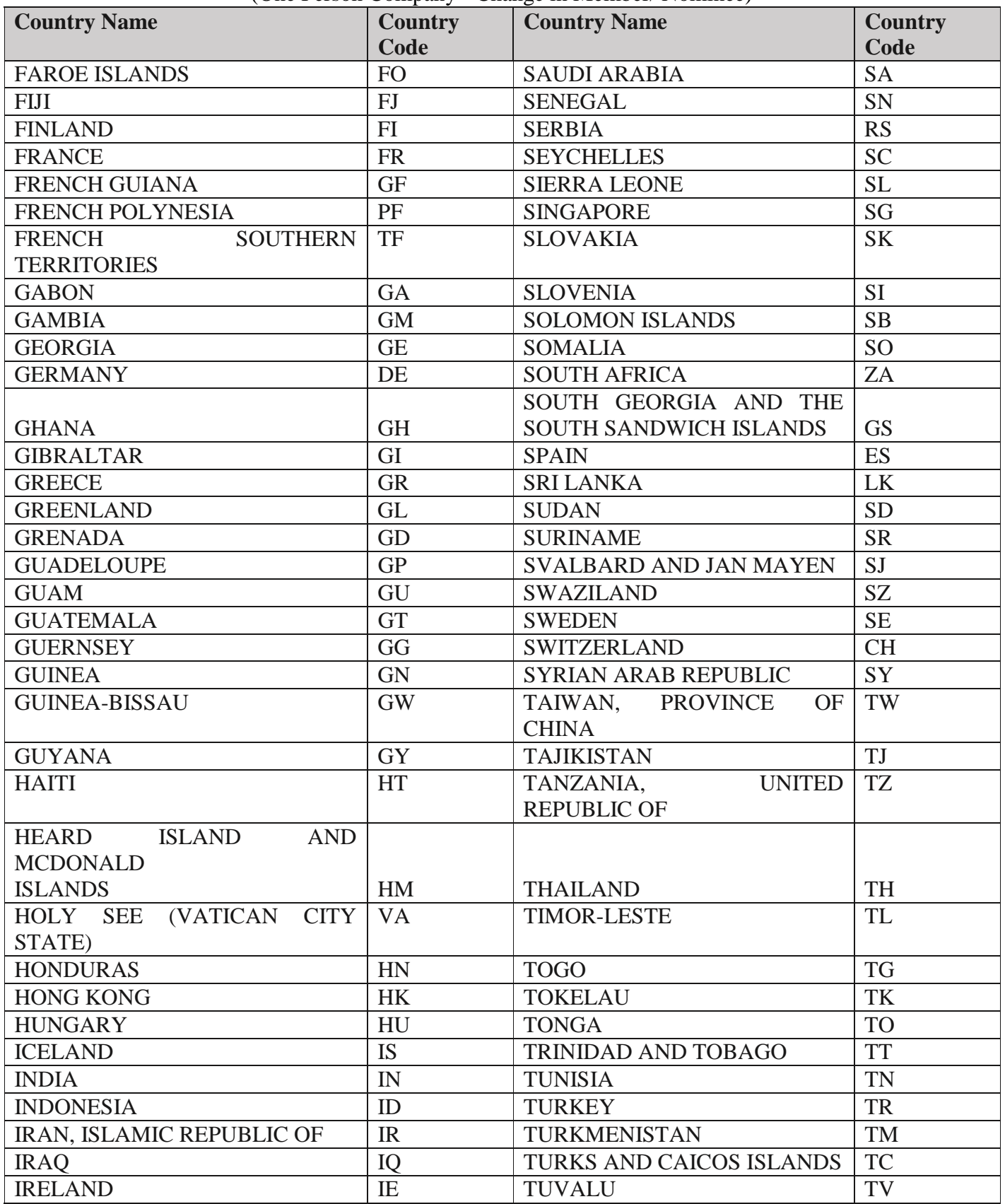

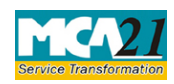

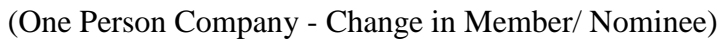

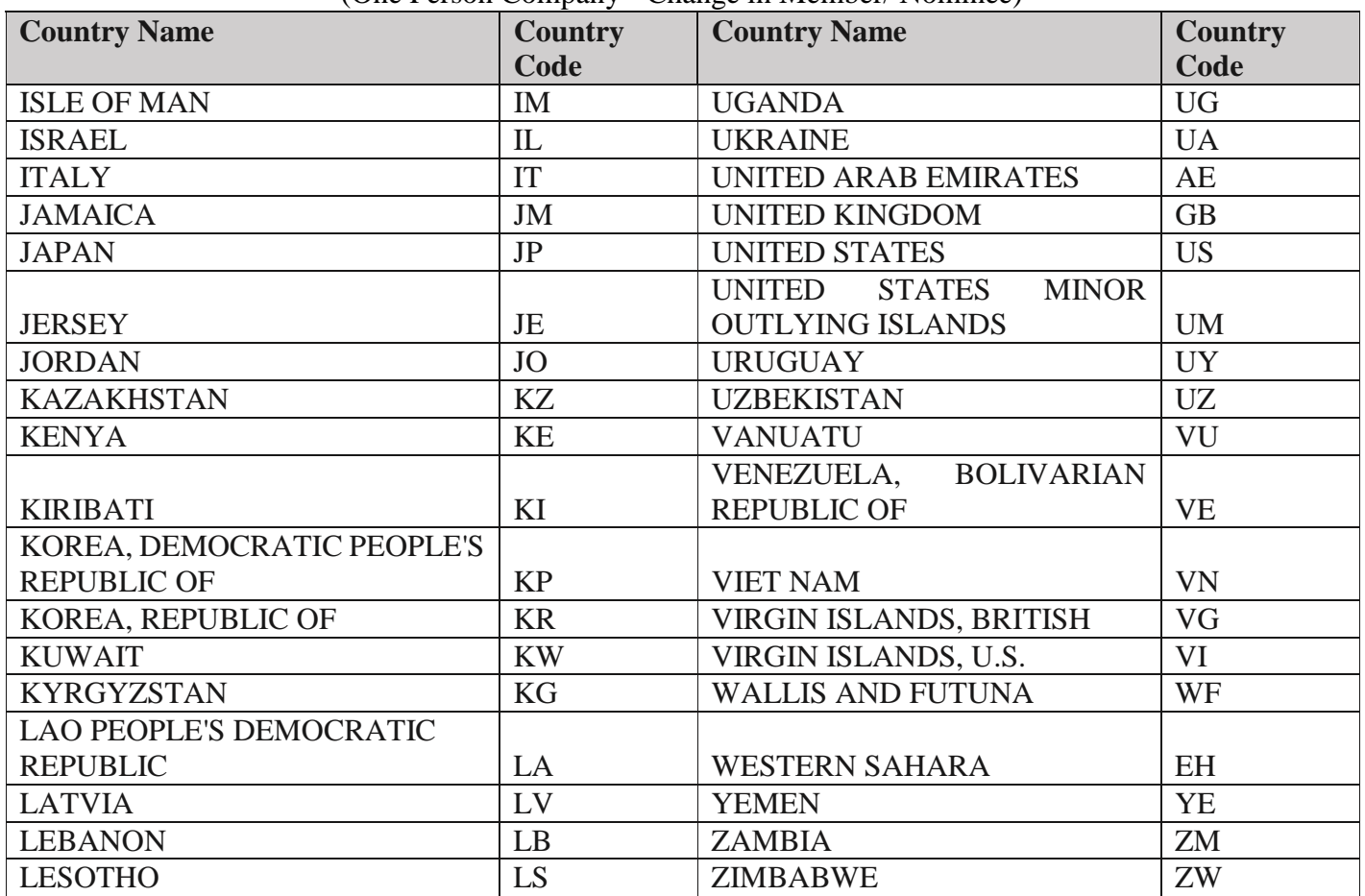

[Back](#page-6-0)

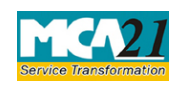

(One Person Company - Change in Member/ Nominee)

#### <span id="page-14-0"></span>Annexure B

## **Fee (in case of company having share capital)**

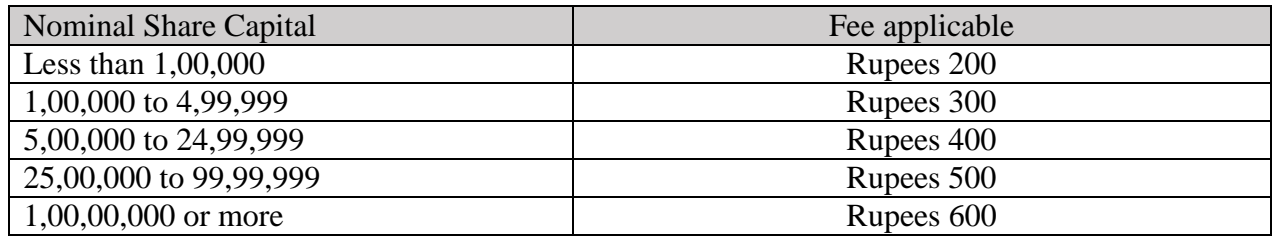

#### **Additional fees:**

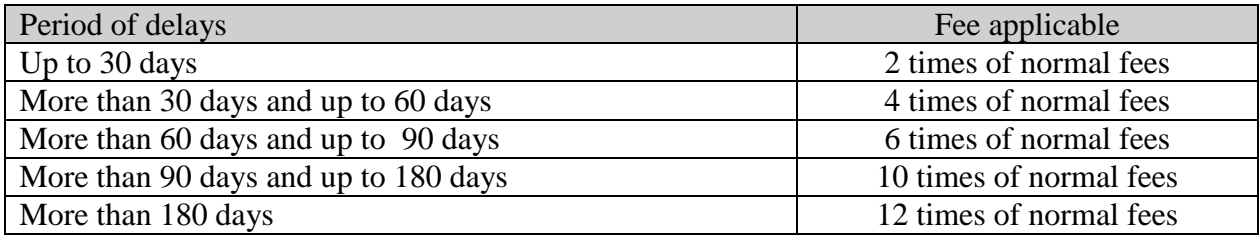

**[Back](#page-8-1)**